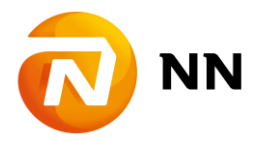

# **Podmienky používania elektronických služieb Internetového portálu WebKlient**

## **Článok I Úvodné ustanovenia**

Spoločnosť **NN Životná poisťovňa, a.s.**, so sídlom Jesenského 4/C, 811 02 Bratislava, zapísaná v Obchodnom registri Okresného súdu Bratislava I, oddiel: Sa, vložka č.: 1095/B, IČO: 35 691 999 (ďalej len "**NN ŽP**") vydáva v spolupráci so spoločnosťou **NN dôchodková správcovská spoločnosť, a.s.**, so sídlom Jesenského 4/C, 811 02 Bratislava, zapísanou v Obchodnom registri Okresného súdu Bratislava I, oddiel: Sa, vložka č.: 3434/B, IČO: 35 902 981 (ďalej len "NN DSS") tieto Podmienky používania elektronických služieb Internetového portálu WebKlient (ďalej len "**Podmienky používania**"), ktoré upravujú poskytovanie a využívanie Elektronických služieb, ako aj práva a povinnosti NN ŽP, ako poskytovateľa služby a majiteľa Internetového portálu, a práva a povinnosti fyzických a právnických osôb, ktoré využívajú Elektronickú službu (ako sú definované nižšie).

Dňa 8.1.2019 NN ŽP nadobudla kvalifikovanú účasť vo výške 100 % podielu na základnom imaní spoločnosti AEGON Životná poisťovňa, a.s., so sídlom Slávičie údolie 106, 811 02 Bratislava, zapísaná v Obchodnom registri Okresného súdu Bratislava I, oddiel: Sa, vložka č.: 3810/B, IČO: 35 979 356 (ďalej len "AEGON ŽP") a spoločnosti AEGON, d.s.s., a.s., so sídlom Slávičie údolie 106, 811 02 Bratislava, zapísaná v Obchodnom registri Okresného súdu Bratislava I, oddiel: Sa, vložka č.: 3431/B, IČO: 35 902 612 (ďalej len "AEGON DSS") a stala sa tak jediným akcionárom uvedených spoločností, čím sa zároveň uvedené spoločnosti stali súčasťou skupiny spoločností NN Group. AEGON DSS dňom 1.11.2019 zanikla zlúčením so spoločnosťou NN DSS pričom NN DSS je nástupníckou spoločnosťou a NN DSS uvedeným dňom prebrala záväzky voči sporiteľom a poberateľom AEGON DSS. AEGON ŽP dňom 1.1.2020 zaniká zlúčením so spoločnosťou NN ŽP pričom NN ŽP je nástupníckou spoločnosťou a NN ŽP uvedeným dňom preberá záväzky voči klientom AEGON ŽP.

## **Článok II Vymedzenie základných pojmov**

**Elektronická služba** (alebo aj "**ES**") je elektronická komunikácia s Internetovým portálom WebKlient, umožňujúca prihlásenie do databázy a prístup k Citlivým údajom a Osobným údajom Klienta NN ŽP a/alebo NN DSS.

**Klient** je fyzická alebo právnická osoba, ktorá je vo vzťahu s NN ŽP a/alebo NN DSS, v postavení poisteného, poistníka, sporiteľa a/alebo oprávnenej osoby s právom na poistné plnenie alebo sumy zodpovedajúcej aktuálnej hodnote osobného dôchodkového účtu zomretého sporiteľa (ďalej len "**oprávnená osoba**").

**Žiadateľ** je Klient v postavení poistníka a/alebo sporiteľa, ktorý žiada NN ŽP o sprístupnenie ES.

**Používateľ** je Žiadateľ, ktorému NNŽP zaslala v súlade s týmito Podmienkami používania Registračný kód.

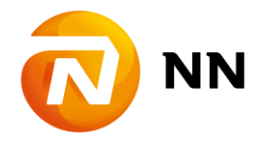

**Registračný kód** je jedinečný kód vygenerovaný NN ŽP, ako poskytovateľom a majiteľom ES, ktorý slúži na registráciu a následnú aktiváciu WebKlient účtu.

**Prihlasovacie meno** je e-mailová adresa Používateľa a slúži na jeho overenie pri vstupe do chránenej zóny ES.

**Vlastné heslo** je heslo vytvorené Používateľom a slúži na jeho overenie pri vstupe do chránenej zóny ES.

**SMS autentifikácia** slúži ako dobrovoľný dodatočný bezpečnostný prvok pri následných prihláseniach. Pri aktívnej funkcii musí Používateľ pri každom prihlásení uviesť Prihlasovacie meno, Vlastné heslo a kód, ktorý mu NN ŽP automaticky doručí v SMS správe.

**Citlivé údaje** sú údaje Klienta, ktoré sú evidované v informačnom systéme NN ŽP a/alebo NN DSS. Za citlivé údaje sú považované najmä údaje, ktoré informujú o:

- a) poistnej zmluve, poistení, o predpísanom poistnom, o poistníkovi, poistenom a oprávnených osobách, o hlavnom krytí a pripoisteniach, resp. doplnkových poisteniach, o platbách poistného, o dlžnom poistnom, o frekvencii a spôsobe platenia poistného, o zmenách poistenia, o hodnote osobného konta, o finančných fondoch, finančných vzťahoch; a/alebo
- b) zmluve o starobnom dôchodkovom sporení, o príspevkoch na starobné dôchodkové sporenie a ich výške, hodnote každého osobného dôchodkového účtu sporiteľa, o oprávnených osobách, o zrealizovaných transakciách na každom osobnom dôchodkovom účte sporiteľa; a/alebo
- c) iných údajoch, ktoré sa týkajú uvedených oblastí.

**WebKlient účet** je vyhradená zabezpečená zóna v ES s prístupom k Citlivým údajom a Osobným údajom.

**Osobné údaje** sú akékoľvek informácie týkajúce sa identifikovanej alebo identifikovateľnej fyzickej osoby; identifikovateľná fyzická osoba je osoba, ktorú možno identifikovať priamo alebo nepriamo, najmä odkazom na identifikátor, ako je meno, identifikačné číslo, lokalizačné údaje, online identifikátor, alebo odkazom na jeden či viaceré prvky, ktoré sú špecifické pre fyzickú, fyziologickú, genetickú, mentálnu, ekonomickú, kultúrnu alebo sociálnu identitu tejto fyzickej osoby.

#### **Článok III Aktivácia WebKlient účtu**

- 1. Na aktiváciu WebKlient účtu musí Používateľ zadať Registračný kód, rodné číslo Používateľa, Prihlasovacie meno a Vlastné heslo. Registračný kód bude zaslaný nasledovnými spôsobmi:
	- a) všetkým Klientom v postavení poistníka alebo sporiteľa, ktorí majú minimálne jednu platnú poistnú zmluvu s NN ŽP alebo platnú a v Sociálnej poisťovni registrovanú zmluvu o starobnom dôchodkovom sporení s NN DSS, v čase a spôsobom určeným NN ŽP alebo NN DSS;
	- b) na základe žiadosti Žiadateľa doručenej do NN ŽP alebo NN DSS písomne alebo prostredníctvom kontaktného centra NN ŽP alebo NN DSS.

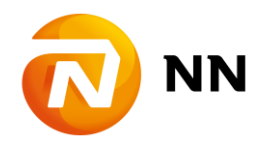

#### **Článok IV Prihlasovanie na WebKlient účet**

- 1. Po aktivácii WebKlient účtu podľa článku III týchto Podmienok používania sa môže Používateľ prihlásiť na WebKlient účet zadaním svojho Prihlasovacieho mena a Vlastného hesla. Používateľ si na prihlásenie na WebKlient účet môže zvoliť aj autentifikáciu prostredníctvom SMS správy.
- 2. Bez súhlasu s Podmienkami používania vrátane ich zmien a doplnkov podľa článku VIII týchto Podmienok používania nie je možné prihlásiť sa na WebKlient účet a ani využívať ES.

#### **Článok V Oprávnenia používateľa súvisiace s aktiváciou WebKlient účtu**

- 1. WebKlient účet umožňuje Používateľovi využívať databázu platných a/alebo do určitého času aj ukončených poistných zmlúv s NN ŽP a zmluvy o starobnom dôchodkovom sporení s NN DSS (najmenej 6 mesiacov odo dňa ukončenia), vo všetkých prípadoch zmlúv, na ktorých je Používateľ v postavení Klienta.
- 2. Každá poistná zmluva obsahuje k určenému dátumu informácie:
	- a) o základných údajoch (číslo poistnej zmluvy, stav poistnej zmluvy, dátumy podpisu zmluvy a začiatku poistenia, informácie o finančnom agentovi),
	- b) údaje o Klientovi,
	- c) údaje o hlavnom poistení, pripoisteniach, resp. doplnkových poisteniach (poistné sumy, predpísané poistné, poistná doba),
	- d) prehľad všetkých predpisov a platieb poistného, mimoriadneho poistného, sumár predpisov poistného a zaplateného poistného, aktuálne dlžné poistné, frekvencia a spôsob platenia poistného,
	- e) prehľad aktuálnej hodnoty osobného konta aj s mimoriadnym poistným, členenie osobného konta podľa jednotlivých finančných fondov, disponibilnú hodnotu osobného konta (odkupnú hodnotu),
	- f) údaje o aktuálnej upomienke alebo výzve na zaplatenie dlžného poistného.
- 3. Každá zmluva o starobnom dôchodkovom sporení obsahuje k určenému dátumu informácie:
	- a) o základných údajoch (číslo zmluvy o starobnom dôchodkovom sporení, stav zmluvy o starobnom dôchodkovom sporení, dátumy podpisu zmluvy a dátum vzniku účasti na starobnom dôchodkovom sporení, informácie o finančnom agentovi),
	- b) údaje o Klientovi,
	- c) prehľad o osobnom dôchodkovom účte (transakcie, stav osobného dôchodkového účtu, rozdelenie portfólia do dôchodkových fondov).
- 4. WebKlient účet dáva Používateľovi možnosť prezrieť si publikované dokumenty NN ŽP a NN DSS (prezentácie, tlačivá hlásenia poistných udalostí, zmenové tlačivá, a i.).
- 5. Používateľ má možnosť aktualizácie si e-mailovej adresy alebo telefonického kontaktu a spravovania vybraných SMS správ a e-mailových notifikácií.

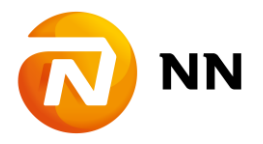

#### **Článok VI Práva a povinnosti Používateľa a NN ŽP pri využívaní ES**

- 1. Prihlásením sa do ES sa Používateľ zaväzuje:
	- a) používať ES výlučne pre vlastné potreby, v súlade s platnými právnymi predpismi Slovenskej republiky, pokynmi NN ŽP a dobrými mravmi,
	- b) dodržiavať nasledovné bezpečnostné pravidlá:
		- i) Vlastné heslo udržujte v tajnosti. Vždy si zmeňte heslo, ak si myslíte, že ho pozná iná osoba (v časti Nastavenia).
		- ii) pri vytváraní Vlastného hesla buďte originálny, snažte sa vytvárať heslá, ktoré sú jedinečné a nie je ľahké ich určiť. Používajte veľké, malé písmená, číslice a symboly, pretože tieto kombinácie znakov je oveľa ťažšie určiť. Vyhýbajte sa používaniu rovnakého hesla pre rôzne elektronické služby. Nepoužívajte heslá, ktoré je možné ľahko určiť, napr. vaše meno, váš dátum narodenia, telefónne číslo, meno vášho domáceho miláčika. Nikdy si ho nezapisujte.
		- iii) dávajte si pozor, kde sa pripájate k internetu. Ak môžete, snažte sa vyhnúť použitiu ES v internetových kaviarňach, knižniciach a ďalších verejných miestach, aby ste predišli riziku kopírovania a zneužitia informácií po vašom odchode.
		- iv) vypnite si vo svojom prehliadači funkcie automatického pamätania hesiel a dokončovania vypĺňaného textu. Postup, ako vypnúť tieto funkcie sa štandardne dozviete v pomocníkovi samotného prehliadača.
		- v) na prístup k ES nevyužívajte odkazy, ale vždy priamo zadajte webovú adresu, alebo použite záložku "Obľúbené".
		- vi) nikdy sa po ukončení práce s ES nezabudnite odhlásiť a zavrieť prehliadač. Takto odstránite všetky stopy po vašej návšteve z pamäte počítača.
		- vii) Citlivé údaje, Osobné údaje a Vlastné heslo nikdy neposielajte e-mailom. Neodpovedajte na žiadne nečakané e-maily, ktoré od vás žiadajú osobné údaje. Nevyžiadané e-mailové správy s prílohami otvárajte len veľmi opatrne.
- 2. NN ŽP zruší Používateľovi prístup k ES po uplynutí 6 (slovom: šiestich) mesiacov od skončenia príslušného zmluvného vzťahu medzi Používateľom a NN ŽP a/alebo NN DSS, bez ohľadu na jeho dôvod skončenia.
- 3. NN ŽP sa zaväzuje zachovávať mlčanlivosť o Osobných údajoch a Citlivých údajoch, s ktorými príde do styku, povinnosť mlčanlivosti trvá aj po zániku príslušného zmluvného vzťahu s Používateľom.
- 4. NN ŽP je oprávnená blokovať Používateľovi prístup k ES:
	- a) z dôvodu opakovaného alebo záväzného porušenia povinností Používateľa podľa týchto Podmienok používania. Po takejto blokácii je Používateľ oprávnený písomne požiadať NN ŽP alebo NN DSS o obnovenie prístupu k ES. NN ŽP alebo NN DSS v tomto prípade postupuje podľa článku III, bod b),
	- b) na základe uváženia NN ŽP, v prípade dôvodného podozrenia neopraveného prístupu na WebKlient účet alebo z iného záväzného dôvodu. NN ŽP alebo NN DSS je následne povinná Používateľovi zaslať nový Registračný kód a opätovná aktivácia WebKlient účtu prebieha podľa článku III.

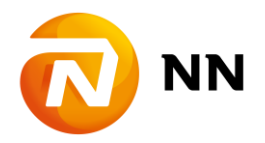

### **Článok VII Zodpovednosť**

- 1. Citlivé údaje získané z ES majú len informatívny charakter a nemôžu byť použité na právne úkony. Z toho dôvodu NN ŽP nezodpovedá za škodu, ktorá vznikne Používateľovi použitím týchto údajov na akýkoľvek účel.
- 2. NN ŽP nezodpovedá za poškodenie alebo stratu údajov, elektronických súborov a dát Používateľa prihlasujúceho sa do ES.
- 3. NN ŽP nezodpovedá za zamedzenie alebo obmedzenie používania ES Používateľom v prípade nevyžiadanej prevádzky (útoky typu DoS, a pod.) alebo v prípade technickej údržby Elektronickej služby.
- 4. Používateľ zodpovedá za škodu spôsobenú NN ŽP zneužitím bezpečnostných prvkov ochrany (Registračný kód, Prihlasovacie meno a Vlastné heslo).
- 5. V prípade porušenia povinností uvedených v článku VI zo strany Používateľa NN ŽP nezodpovedá Používateľovi a Klientom za vzniknutú škodu.

#### **Článok VIII Záverečné ustanovenia**

- 1. NN ŽP si vyhradzuje právo meniť znenie týchto Podmienok používania bez predchádzajúceho súhlasu Používateľov ES. Používateľ má v prípade nesúhlasu so zmenou Podmienok používania právo požiadať o zrušenie ES. Uvedené zrušenie nemá vplyv na platnosť zmluvných vzťahov medzi Klientom a NN ŽP a/alebo NN DSS.
- 2. Zmenu týchto Podmienok používania oznámi NN ŽP Používateľom najneskôr 15 dní pred ich účinnosťou, formou zverejnenia informácie o zmene podmienok používania na Internetovej stránke **http://webklient.nn.sk** v časti Informácie.
- 3. Podmienky používania nadobúdajú platnosť a účinnosť dňa 01.10.2013 a odo dňa účinnosti ich prvotného znenia sa považuje ES na účely článku III týchto Podmienok používania za zavedenú.
- 4. Podmienky používania sú zverejnené na Internetovej stránke **http://webklient.nn.sk** v časti Informácie.
- 5. Tieto Podmienky používania sa týkajú iba poskytovania Elektronických služieb viazaných na Internetový portál WebKlient.
- 6. Tieto Podmienky používania boli doplnené o zmeny, ktoré boli Klientovi oznámené ich zverejnením v zmysle bodu 2. vyššie, a nadobúdajú účinnosť dňa **1.1.2020**.

V Bratislave, dňa 15.12.2019